# Access Control In Kubernetes

#### What's Missing, And How To Fix That

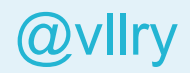

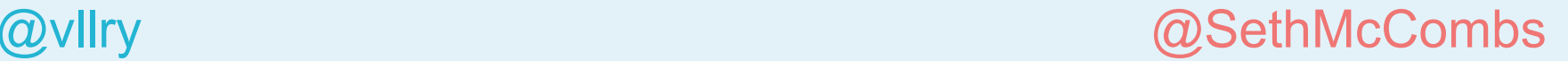

## Disclaimer

Opinions!

- This is not about Lyft systems
- This is not about Triller systems
- We might be wrong

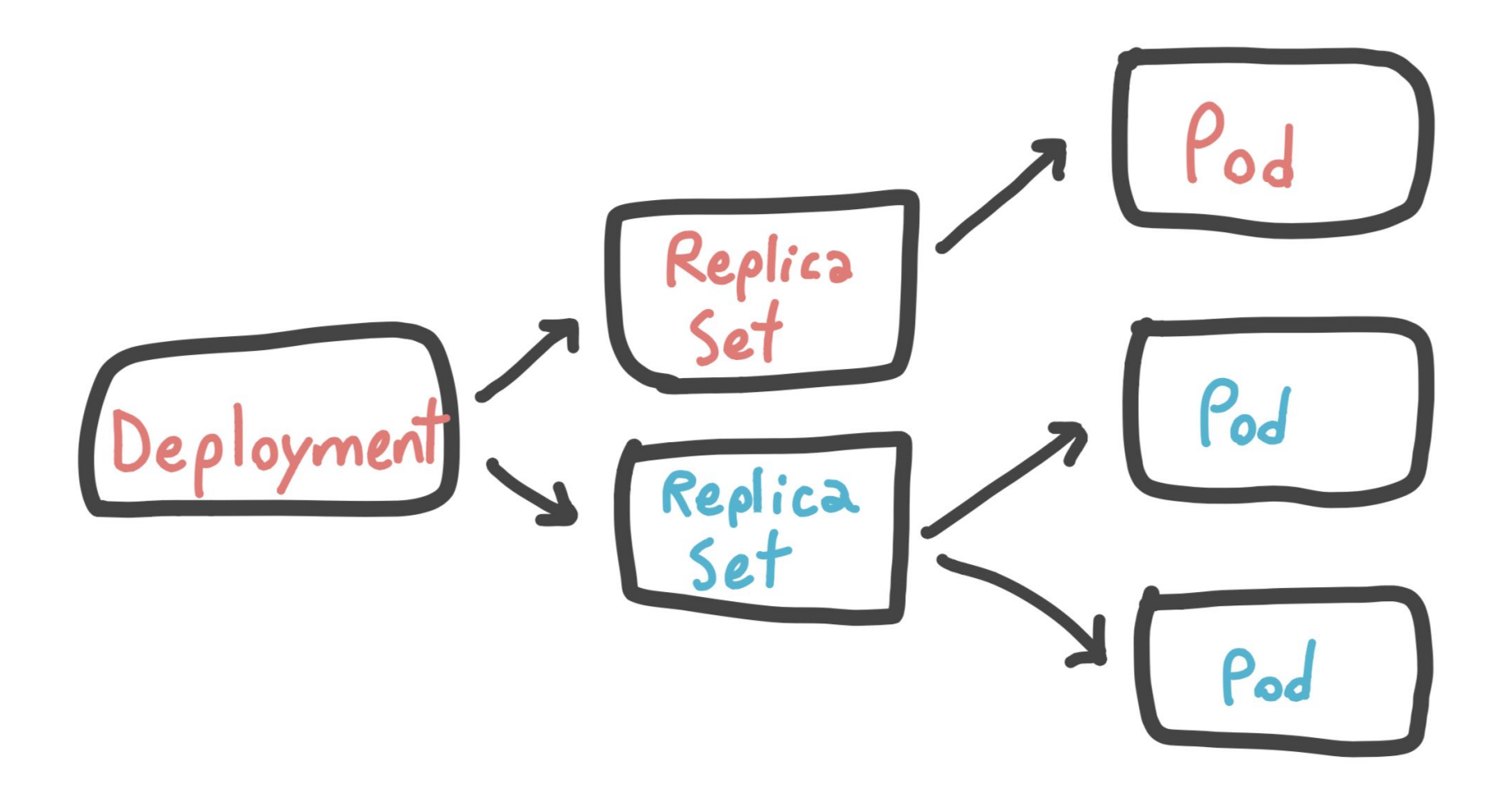

#### What Can We Do About All This?

- RBAC
- Network Policies (native, Calico, Istio, etc)
- Mutating admission webhooks (native)
- Open Policy Agent
- Custom API gateways

#### Broad Categories

- Kubernetes access
	- What can the app do to the Kubernetes control & data planes?
- Runtime characteristics
	- What can run, and in what way?
- Network access
	- What can access what?

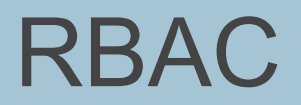

#### RBAC Role

```
kind: Role
apiVersion: rbac.authorization.k8s.io/v1
metadata:
   namespace: default
   name: pod-reader
rules:
- apiGroups: [""]
   resources: ["pods"]
   verbs: ["get", "watch", "list"]
```
#### RBAC RoleBinding

```
kind: RoleBinding
apiVersion: rbac.authorization.k8s.io/v1
metadata:
```

```
 name: read-pods
   namespace: default
subjects:
```

```
- kind: User
```
name: vallery

 apiGroup: rbac.authorization.k8s.io roleRef:

kind: Role

name: pod-reader

apiGroup: rbac.authorization.k8s.io

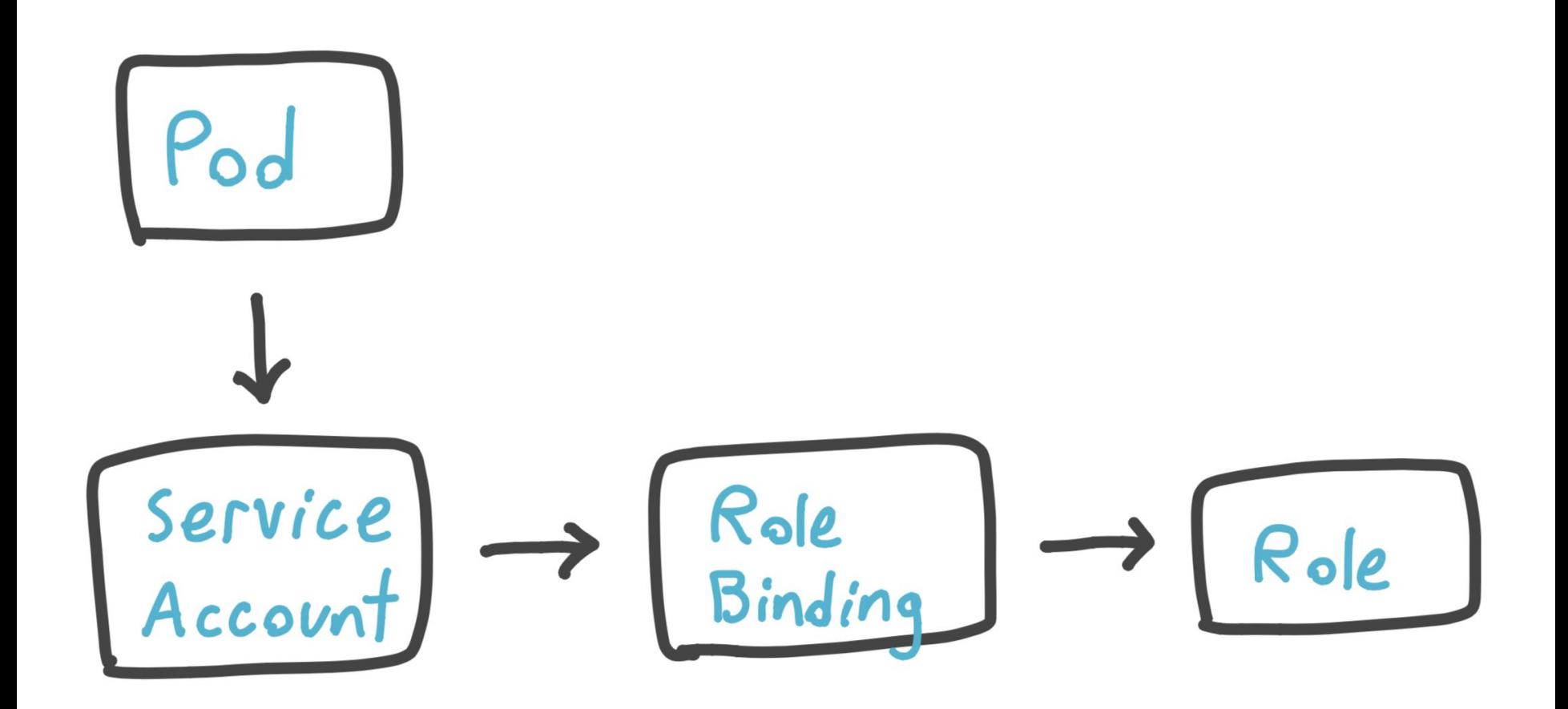

#### Other Forms of K8S API Access Control

- ABAC: granular user-based permissions.
- Node: for kubelets only. Kubelet is granted permissions based on the pods it runs.
- Webhook: post to URL, use that response.

#### RBAC Limitations

- No sub-object access control
- Universal permission by resource type

## Namespaces

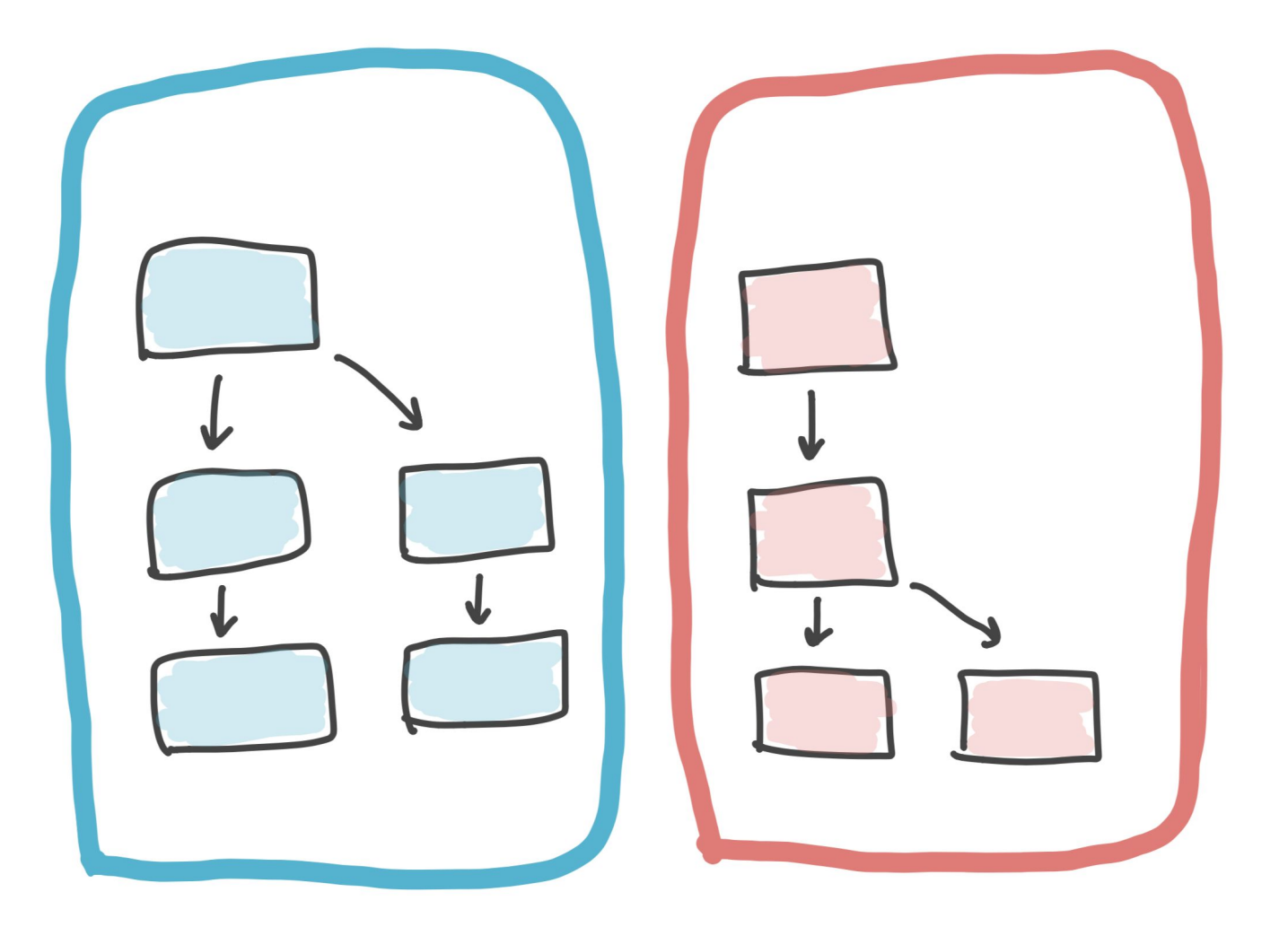

## "I wish these parts could communicate more easily."

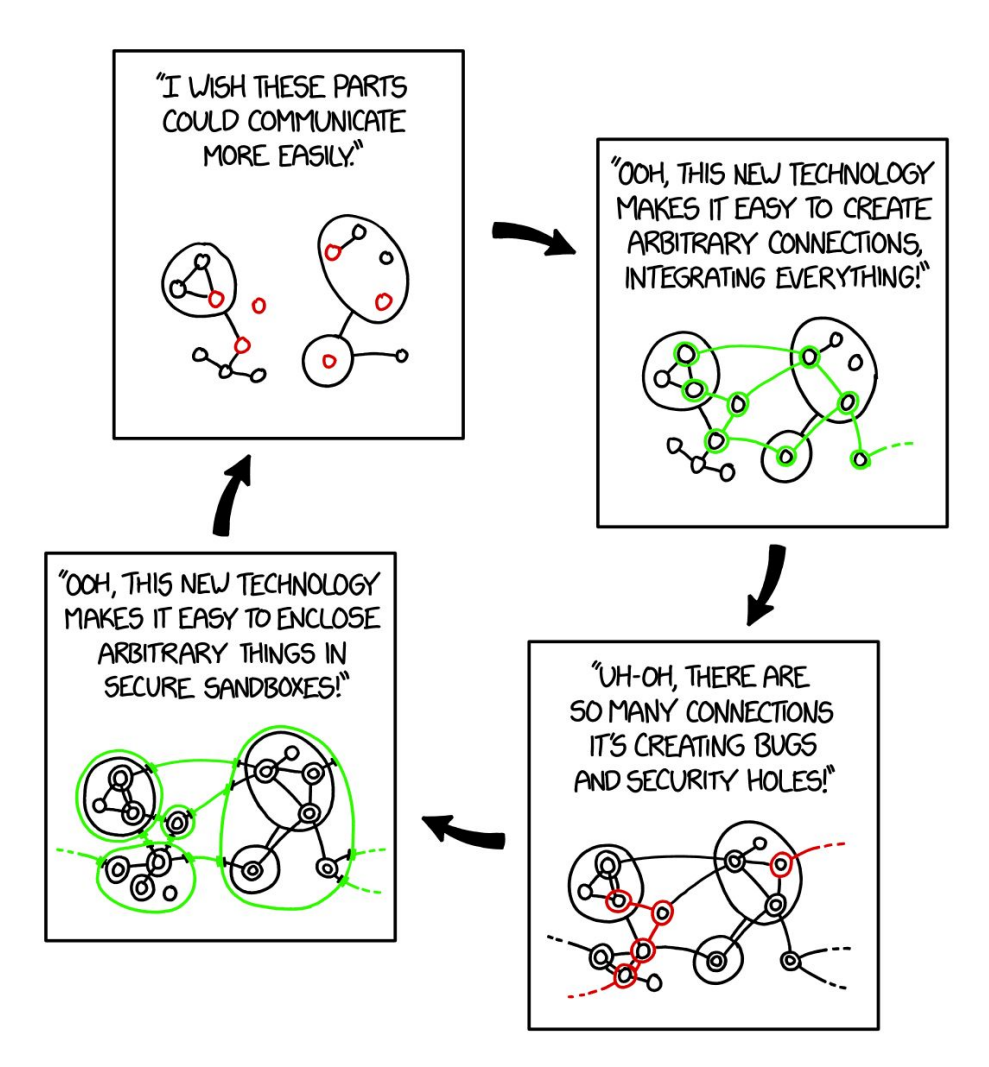

https://xkcd.com/2044/

### Admission Webhooks

#### Admission Webhooks

- Validating/Mutating AdmissionWebhooks used to verify/modify Kubernetes objects declared via the Kubernetes API
- Custom hooks can be written to ensure resources not meeting cluster criteria are not created - resource creation denied
- Change objects missing certain requirements Adding labels/annotations, resource limits, etc
- Hooks can be used to restrict the creation of objects in a Namespace, but aren't actively controlling what runs in the namespace after create/apply

## Custom API Gateways

#### What is a gateway/deputy?

- A deputy/gateway is designed to perform specific actions, which require elevated permissions.
- The deputy exposes an API to trigger these actions.
- Acts as a *logical gate* to the underlying system.

#### API Deputy Drawbacks

- You still have a service with elevated permissions.
- Many actions require a very *simple* logical gate.
	- EG "only allow updates to this field".

## Open Policy Agent (OPA)

#### Open Policy Agent

- OPA offloads Policy Decisions from a service (across the stack)
- Queries whether an action can be taken by a service, answer is provided back to the service with an allow or deny.
- Allows context specific based on status or data of other services in the system

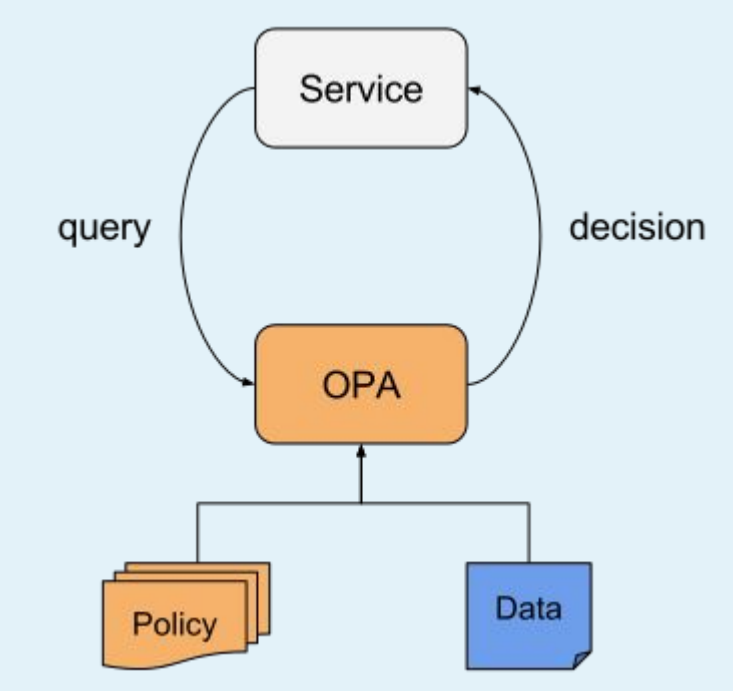

#### Using OPA for Resource Access Control

- Calls to Kubernetes API are sent to OPA with the JSON Object
- OPA compares to its rules, and returns an Allow or Deny (Validating AdmissionWebhook)
- OPA can tell you the reason *why* the action was not allowed
- Can also return a JSON patch to modify the object, thus acting as a Mutating AdmissionWebhook

#### Using OPA for NetworkPolicy

- OPA could be deputized to provide context specific updates/changes to Kubernetes NetworkPolicy, taking advantage of a CNI Plugin like Calico, Cilium or others
- Labels or Annotations applied sets of objects could be used to manage intra-Namespace communication between pods, services, etc.
- The combination of OPA for NetworkPolicy and AdmissionControllers would allow only properly annotated resources to be created, and those annotations would further trigger creations/updates on NetworkPolicy rules

### Network Access Policy

#### Service-Level Network Perimeters

- The most convenient way to restrict access is to outright block network traffic.
- Not part of the Kubernetes network model.

#### Calico (Review for inclusion)

- Restrict network ingress, by origin.
- Restrict network egress, by origin.

#### Calico (Examples if needed)

#### **Deny All Egress**

apiVersion: networking.k8s.io/v1 kind: NetworkPolicy metadata: name: default-deny-egress namespace: advanced-policy-demo kind: NetworkPolicy spec: podSelector: matchLabels: {} policyTypes: - Egress

**Deny all Ingress** apiVersion: networking.k8s.io/v1 kind: NetworkPolicy metadata: name: default-deny-ingress namespace: advanced-policy-demo spec: podSelector: matchLabels: {} policyTypes: - Ingress

**Allow Ingress to pod matching Label (from pod matching a label?)** apiVersion: networking.k8s.io/v1 metadata: name: access-nginx namespace: advanced-policy-demo spec: podSelector: matchLabels: \$KEY: \$VALUE ingress: - from: - podSelector:  $match$  abels: \$KEY: \$VALUE

```
DNS Traffic Egress
apiVersion: networking.k8s.io/v1
kind: NetworkPolicy
metadata:
   name: allow-dns-access
   namespace: advanced-policy-demo
spec:
   podSelector:
     matchLabels: {}
   policyTypes:
   - Egress
   egress:
  - to:
     - namespaceSelector:
        match abels:
           name: kube-system
     ports:
     - protocol: UDP
        port: 53
```
## Time For The **Opinions**

Optimizing Boundaries

## Sub-namespace Permissions?

#### SpaceshipGrey:~ vallery\$ ls -l total 32 drwx------@ 5 vallery staff ... Applications

drwx------+ 17 vallery staff ... Desktop

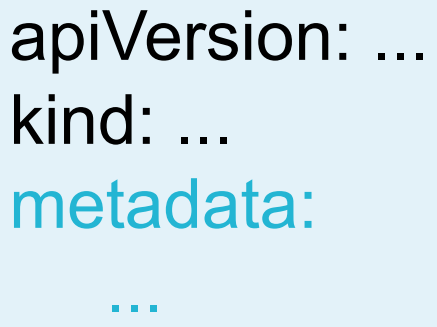

spec:

... status:

...

apiVersion: ... kind: ... metadata: owningRoles: - jenkins - ops ... spec: ... status: ...

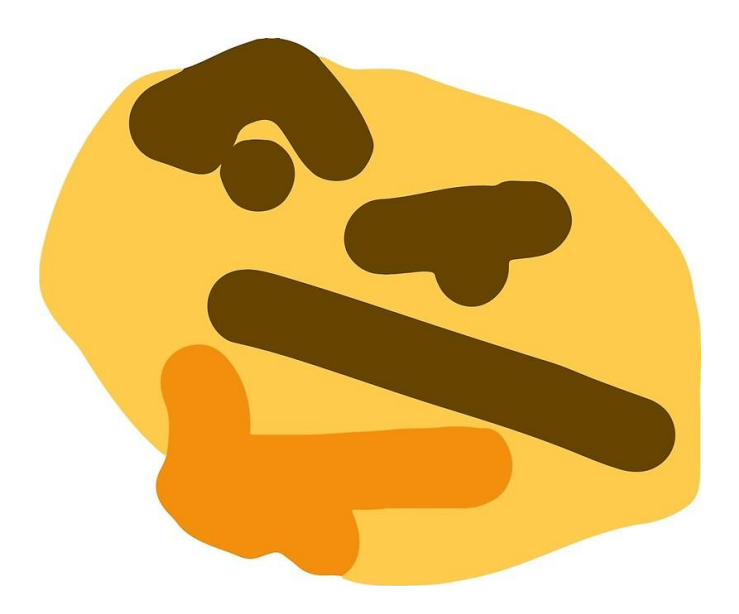

### Smaller Namespaces?

#### What Are Our Limiting Factors?

- Objects that rely on one another need to be in the same namespace.
	- EG Ingress / Service / Deployment, HPA / Deployment
- (Namespace level) accounts can't be used in multiple namespaces.
	- Users / bots will need more accounts.

## Too Long, Didn't Listen

1. Use RBAC roles with namespaces to segment access.

2. Reduce network access between pods, with a service mesh or policy tool.

3. Gate complex, high-access behavior behind APIs and controllers (off the shelf, or bespoke).

### Vallery Lancey

#### Seth McCombs

- Infrastructure at Lyft
- $@$  vllry on most things

• Kubernetes contributor (mostly SIG-network, but it's scattered). Dabbles in many aspects of distributed systems.

- SRE at Triller
- Tweets at @SethMcCombs

• More ops than dev, fiddles with containers and Kubernetes. Avid guitarist and collector of fountain pens.